# LFN Mentorship Project Presentation

August 2020

THE LINUX FOUNDATION

**ILF**NETWORKING

#### Introduction

- Name: Adarsh Yadav
- **Location**: Delhi, India
- University: University Of Delhi
- Mentor(s): Sridhar K. N. Rao
- LFN Project: OPNFV VSPERF

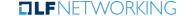

#### **Project Description:**

- Help user to understand the test behaviour and analyze the performance results from logs generated by VSperf
- Alert Management solution to send alerts.

#### **Tools:**

Elasticsearch, Fluentd, Kibana, Elastalert, Kubernetes, Ansible, Jupyter-Notebook

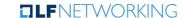

#### **Project Objectives:**

- Deployment of K8s cluster
- Deploy EFK Stack
- Achieve high availability
- Configure Fluentd
- Alert Configuration

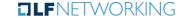

#### Project Deliverables:

- Client-Side Ansible Playbooks for BM
  - Deploy and Configure agents
- Server-Side Ansible playbooks for BM
  - Deploy K8S Cluster
  - Deploy and configure EFK
  - Alerting Configuration
- Jupyter Notebooks
  - Analysis of Logs
- Visualization and alert management in OPNFV airship.

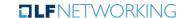

- Project Execution & Accomplishments:
- Client-Side Ansible Playbooks
  - Deploy and Configure agents
- Server-Side Ansible playbooks
  - Deploy K8S Cluster
  - Deploy and configure EFK
  - Alerting Configuration
- Jupyter Notebooks
  - Analysis of Logs

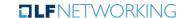

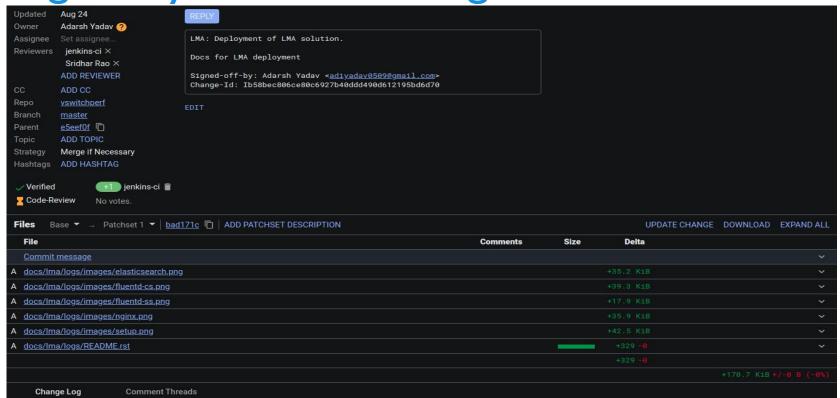

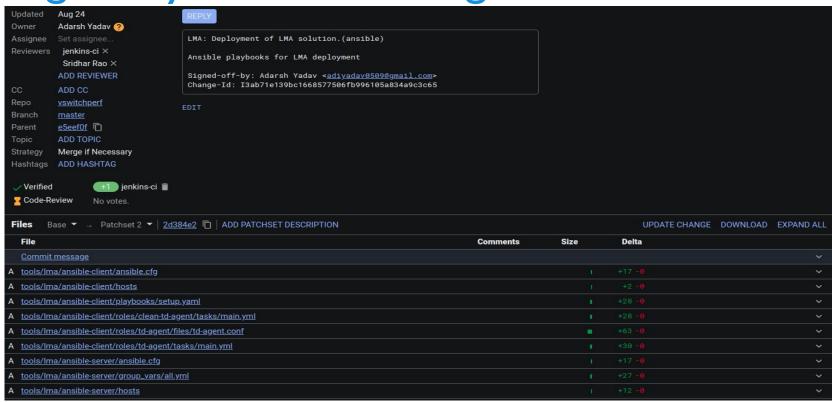

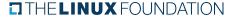

- Deliverables that were not completed.
  - We had planned to take our work on monitoring and logging to OPNFV-Airship.
  - Unfortunately the OPNFV-Airship deployments were not stable and the LMA components of the Airship constantly crashed.
  - OPNFV-Airship team could not fix the issues.

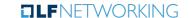

- Recommendations for future work:
- CLA Closed Loop Automation

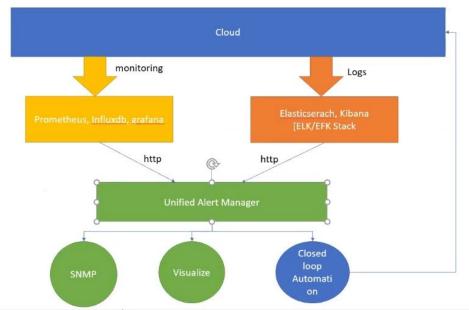

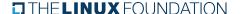

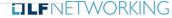

Project Output or Results:

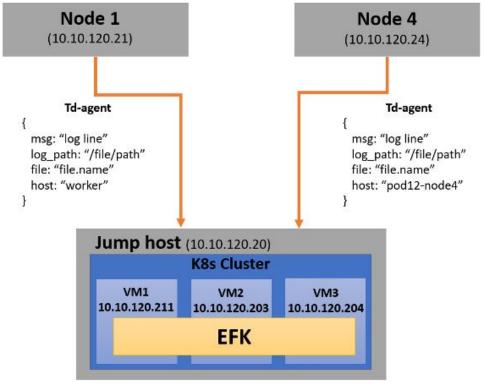

#### Project Output or Results:

| NAME                            | READY | STATUS  | RESTARTS | AGE   |
|---------------------------------|-------|---------|----------|-------|
| elastalert-64ddfc8d4c-4mh52     | 1/1   | Running | 0        | 3d17h |
| fluentd-7b5cc69df5-pw2jp        | 1/1   | Running | 0        | 3d17h |
| fluentd-7b5cc69df5-tq6vj        | 1/1   | Running | 0        | 3d17h |
| logging-es-vm1-data-0           | 1/1   | Running | 0        | 3d17h |
| logging-es-vm1-master-0         | 1/1   | Running | 0        | 3d17h |
| logging-es-vm2-data-0           | 1/1   | Running | 0        | 3d17h |
| logging-es-vm2-master-0         | 1/1   | Running | 0        | 3d17h |
| logging-es-vm3-data-0           | 1/1   | Running | 0        | 3d17h |
| logging-es-vm3-master-0         | 1/1   | Running | 0        | 3d17h |
| logging-kb-85bb9d6d68-4cvqc     | 1/1   | Running | 0        | 3d17h |
| nginx-685456d445-4sbzp          | 1/1   | Running | 0        | 3d17h |
| nginx-685456d4 <u>4</u> 5-xzxn4 | 1/1   | Running | 0        | 3d17h |

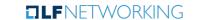

- Project Output or Results:
  - Alert

```
{"type": "pattern-match", "label": "failed", "index": "node1-20200810", "log": "2
020-08-10 14:57:49,059 : Failed to run test", "log_path": "/tmp/results_2020-08-1
0_14-53-57/vsperf-overall_2020-06-11_06-53-57.log", "reason": "Failed to run test
", "num_hits": 2, "num_matches": 2}
```

Project Output or Results: Elasticsearch

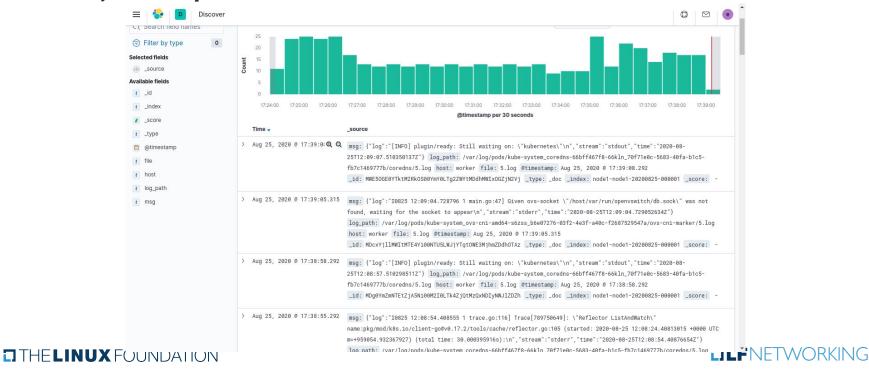

Project Output or Results: Jupyter Notebook

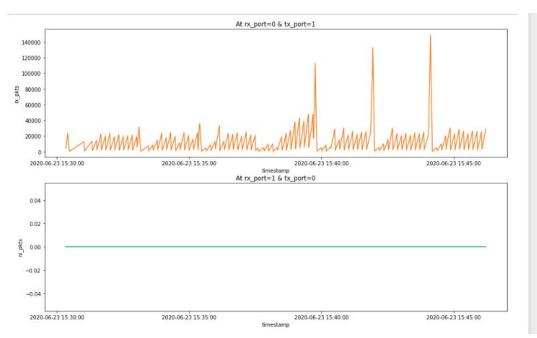

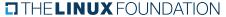

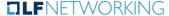

- Project Output or Results:
  - Time Analysis from logs

```
Setup duration: 0.671 s
Iteration duration: 35.239 s
Traffic duration: 666.741 s
Test duration: 667.842 s
Report duration: 0.015 s
```

#### Insights Gained:

- Develops technical skills
- Meet with other people that can inspire you and help you.
- Exposure to real world software development scenarios

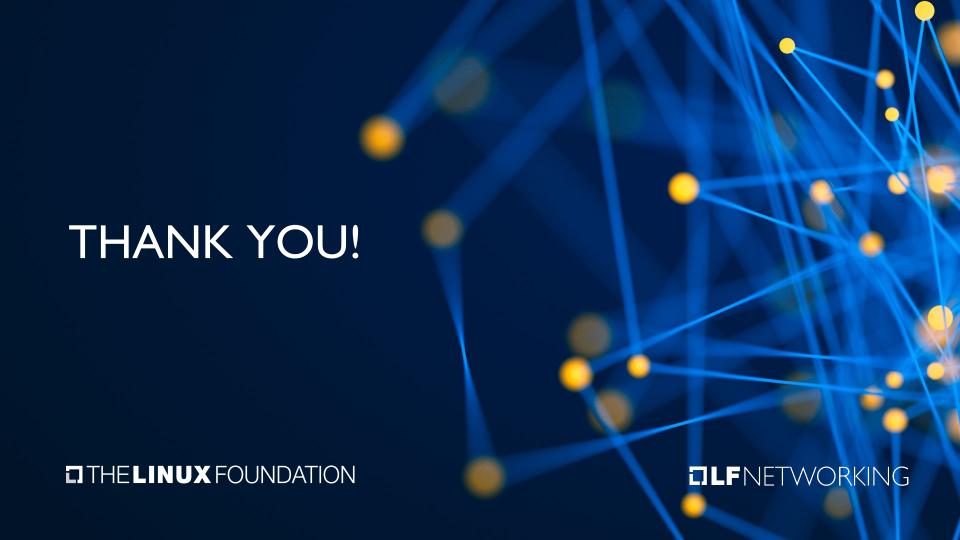